# Prácticas POO Curso 10/11

Alejandro Bellogín

Escuela Politécnica Superior Universidad Autónoma de Madrid Febrero 2011

http://www.eps.uam.es/~abellogin

- Parte I
	- Contacto
	- Organización de las prácticas
		- Normas
		- Calendario
- Parte II
	- Explicación de la práctica
	- Nociones básicas (SO, IDE, …)
	- Algunas cosas de Java
	- Más cosas de Java
- Parte III
	- A practicar

- Parte I
	- Contacto
	- Organización de las prácticas
		- Normas
		- Calendario
- Parte II
	- Explicación de la práctica
	- Algo de Java
	- Más Java
- Parte III
	- A practicar

#### Contacto

• **Correo electrónico** (preferible: asunto '[poo]'):

alejandro . bellogin @ uam . es

- Despacho: B 408
- Hora de tutorías?  $\leftarrow$  acordadas previamente! – Tentativo: Miércoles de 18:00 a 20:00
- En clase:
	- lunes de 14:00 a 16:00
	- martes de 14:00 a 16:00
- Teléfono: 91 497 22 93

### Normativa

- Para promediar es necesario aprobar independientemente la teoría y las prácticas. Se convalidarán con una nota de 5 las prácticas aprobadas de un año para el siguiente, siempre que se contase con un 3 o más en el examen de teoría correspondiente.
- Los grupos de trabajo serán de 2 personas
- La copia en prácticas es una falta grave que será objeto de sanción (que puede ser extensible al copiado): apertura de **expediente de expulsión** o bien **suspenso automático sin posibilidad de presentarse a Septiembre**.
- El intercambio de *ideas* no se considera copia (es más, se recomienda encarecidamente). El intercambio de código fuente sí, y se castigará como tal. El estudiante es responsable de evitar que su material evaluable (código, problemas, ejercicios, memorias de prácticas, etc.) sea accesible a estudiantes de otros grupos de prácticas.
- Para aprobar la asignatura, es obligatorio haber entregado todas las prácticas.
- Los alumnos que entreguen en **lunes** deben hacerlo **como tarde 2 horas antes** del comienzo de la clase de prácticas. Aquellos alumnos que entreguen **cualquier otro día** de la semana tienen como plazo **las 23:59 del día anterior**. Los retrasos dentro del mismo día de entrega descontarán un 20% de la nota. A partir del primer día de retraso, cada día sucesivo resta otro 10% del total, llegándose al 100% a los 8 días de cumplirse el plazo. No se considera como entrega aquella que sólo contiene código o sólo contiene la memoria.
- La última semana de prácticas se reserva para un examen de prácticas para aquellos alumnos que no han podido asistir a alguna revisión, con entregas que no funcionan, etcétera.
- Las prácticas se enviarán como un único fichero mediante el [sistema de entrega de prácticas](http://www.eps.uam.es/esp/alumnos/practicas/envio_practicas.php3) de la Escuela. Nombre: p*<número de práctica><letra de grupo><número de pareja, 2 dígitos>*.zip

http://arantxa.ii.uam.es/~poo/practicas/normas.html

## Normativa

- Para promediar es necesario aprobar independientemente la teoría y las prácticas. Se convalidarán con una nota de 5 las prácticas aprobadas de un año para el siguiente, siempre que se contase con un 3 o más en el examen de teoría correspondiente.
- Los grupos de trabajo serán de 2 personas
- La copia en prácticas es una falta grave que será objeto de sanción (que puede ser extensible al copiado): apertura de **expediente de expulsión** o bien **suspenso automático sin posibilidad de presentarse a Septiembre**.
- **ideas**<br>• El intercambio de *poble de considera copia* (es más, se recomienda encarecidamente). El intercambio de código fuente sí, y se castigará como tal. El estudiante es responsable de evitar que su matrial evaluable (código, problemas, ejercicios, memoria de prácticas, etc.) sea accesible a su matrial avaluable (código, problemas ejercicios, 2990159<sup>e</sup> prácticas, etc.) sea.<br>estudialista da **Cegar, antes Sade 135 23:59, 105 lunes**
- Para aprobar la asignatura, es obligatorio haber entregado todas las prácticas.
- Los alumnos que entreguen en **lunes** deben hacerlo **como tarde 2 horas antes** del comienzo de la Los alu**Asistencia obligatoria entreguen día del examen** de la plazo **las 23:59 del día anterior**. Los retrasos dentro del mismo día de entrega descontarán un 20% de la nota. A partir del primer día de retraso, cada día sucesivo resta otro 10% del total, llegándose al 100% a los 8 días de cumplirse el plazo. No se considera como entrega aquella que sólo contiene código o sólo contiene la memoria.
- La última semana de prácticas se reserva para un examen de prácticas para aquellos alumnos que no han podido asistir a alguna revisión, con entregas que no funcionan, etcétera.
- · Las prácticas se enviarán como un único fichero mediante el **[sistema de entrega de prácticas](http://www.eps.uam.es/esp/alumnos/practicas/envio_practicas.php3)** de la Escuela. Nombre: p*<número de práctica><letra de grupo><número de pareja, 2 dígitos>*.zip

#### http://arantxa.ii.uam.es/~poo/practicas/normas.html

## Prácticas

- Tres prácticas:
	- P1 (20%, 2 semanas) : introducción (diseño, primeras clases)
	- P2 (40%, 3 sem): clases, herencia
	- P3 (40%, 4-5 sem): interfaces gráficas, librerías
- Las prácticas se corrigen mediante inspección de lo entregado y con un *examen presencial* de cada práctica.
- 40% de la nota final Más información:

http://arantxa.ii.uam.es/~poo/practicas/normas.html

## Calendario

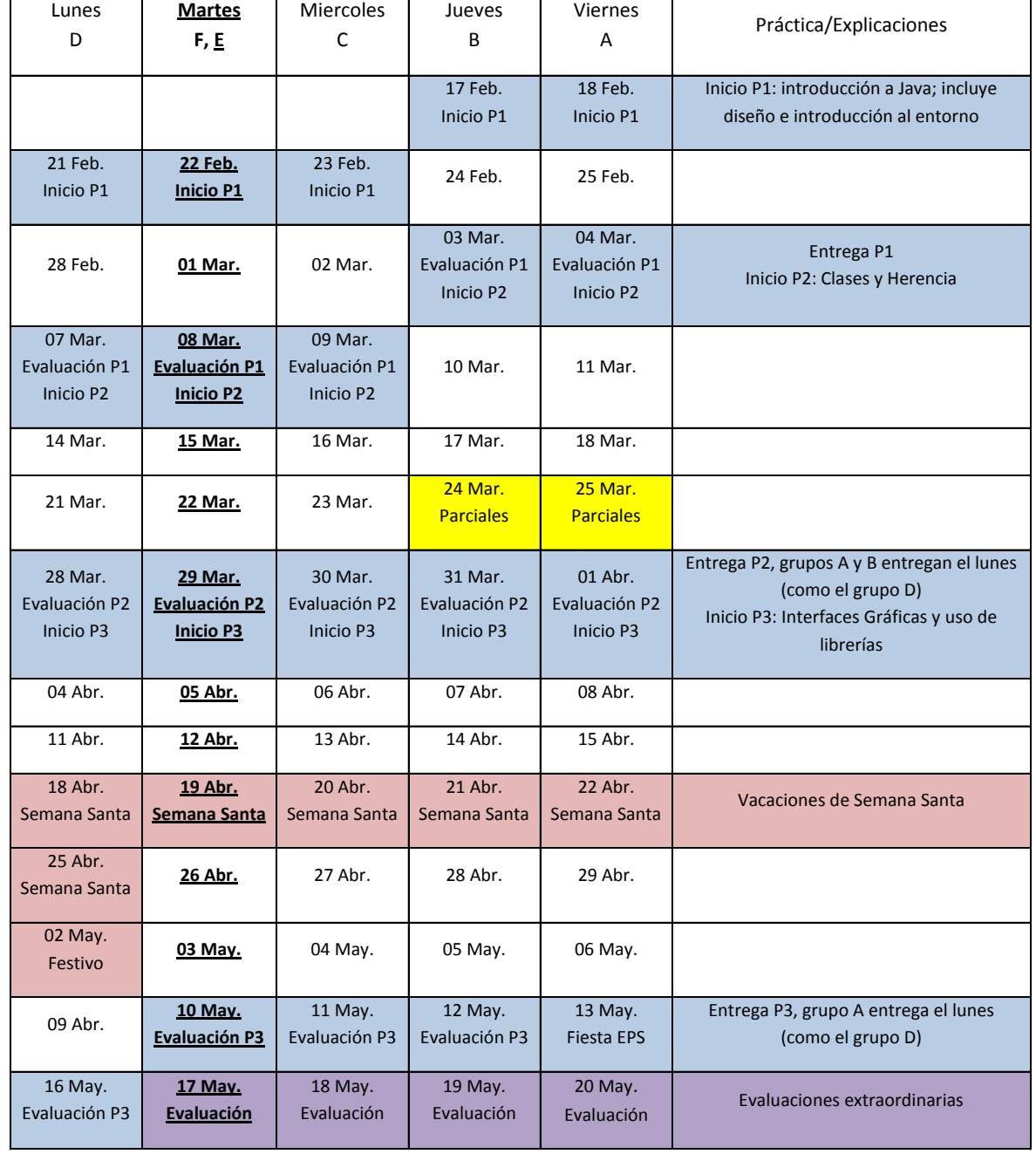

- Parte I
	- Contacto
	- Organización de las prácticas
		- Normas
		- Calendario
- Parte II
	- Explicación de la práctica
	- Algo de Java
	- Más Java
- Parte III
	- A practicar

## Práctica 1

- Analizar el problema que se plantea – *Tienda que vende artículos a clientes*
- Probar main entregado
- Implementar clases según diagrama UML
- Confirmar que funciona correctamente
	- Mínimo: que el main de prueba funcione y devuelva la salida esperada

## Conceptos necesarios para la P1

- Entender diagrama de clases UML
- Noción de paquete (*package*) en Java
- Constructores
- Atributos, métodos (esp. *main(), toString()*)
- Javadoc

#### UML (diagrama de clases)

- Relaciones entre clases:
	- Asociación
	- Agregación ("es parte de …")

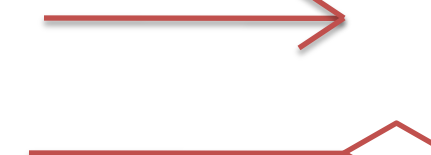

- Generalización o herencia ("es un caso particular de …")
- Navegabilidad: unidireccional vs bidireccional
- Pueden tener nombres (roles)

# UML en Java (I)

• Relación entre clases

– Una es atributo de otra

- La cardinalidad indica arrays
- Navegabilidad
	- Una conoce a la otra, viceversa, o ambas

```
public class Arbol {
    private Subarbol[] componentes;
    public Subarbol[] getComponentes() {
        return componentes:
    - }
```

```
public class Subarbol {
```
private Arbol padre:

```
public Subarbol (Arbol padre) {
        this padre = padre;
    -1
    public Arbol getPadre() {
        return padre;
    €
-1
```
þ

• Roles

– Normalmente, asociados a métodos

# UML en Java (II)

public interface Dibujo {

public void resize();

- Interfaces
- Herencia
- Clases abstractas
	- Tipo especial de herencia, donde se definen métodos (que pueden ser llamados) pero no se implementan

```
public abstract class Figura {
    public abstract double calculaArea();
    @Override
    public String toString() {
        return "Figura con área " + calculaArea();
    3
```

```
public class Circulo extends Figura {
    private double radio;
    public double calculaArea() {
        return Math. PI * radio * radio;
    - 3
3
```
#### Conceptos Java que veremos en otras prácticas

- Herencia
- Manejo de excepciones
- Hilos
- Interfaces gráficas
- Uso de librerías externas
- Programación distribuida

- Parte I
	- Contacto
	- Organización de las prácticas
		- Normas
		- Calendario
- Parte II
	- Explicación de la práctica
	- Algo de Java
	- Más Java
- Parte III
	- A practicar

# Practica: 'Hola Mundo' con NetBeans

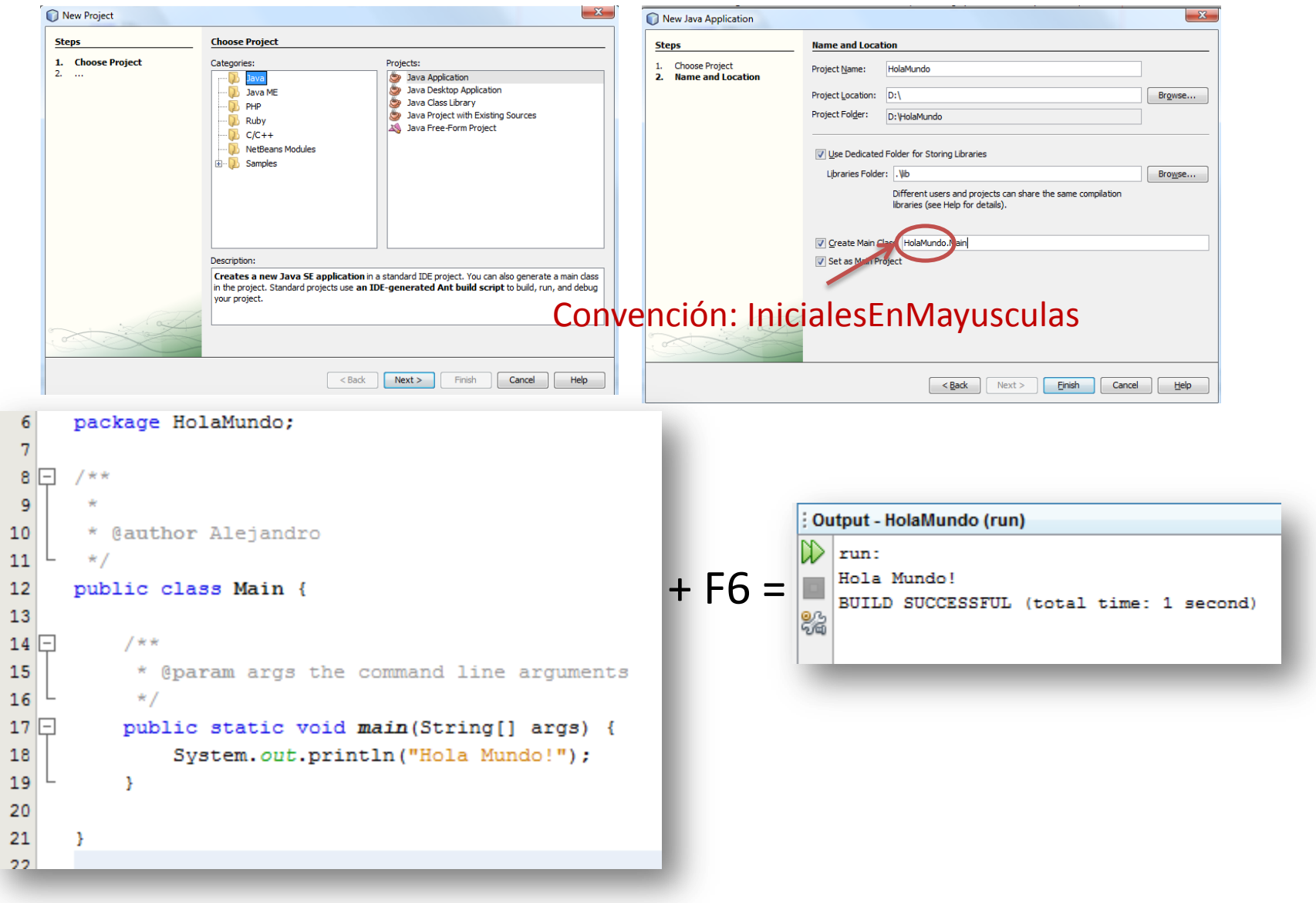

#### Practica: depura con NetBeans

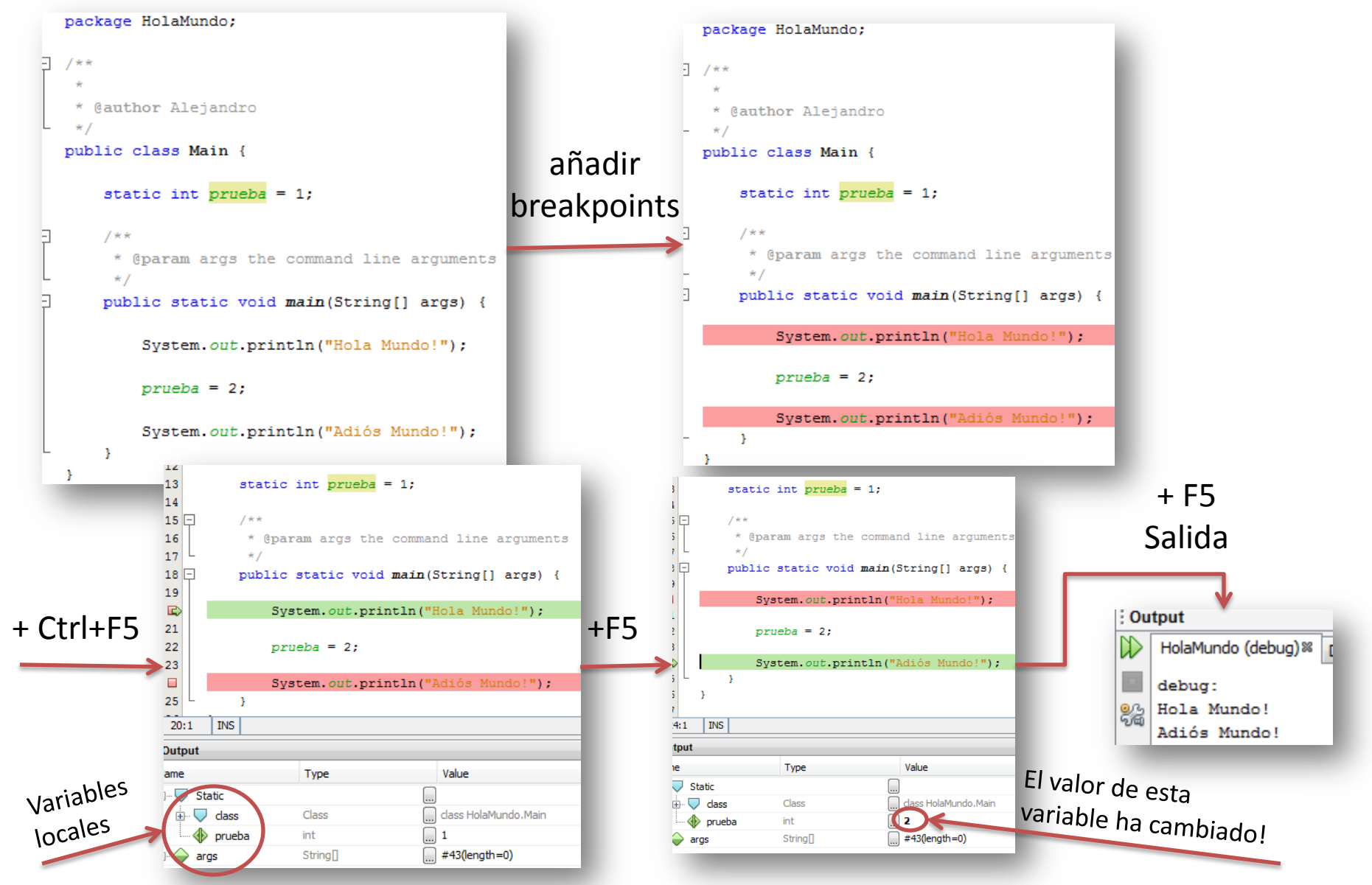

#### FIN

## Más cosas de NetBeans

- A veces parece que NetBeans programa solo:
	- Atajos de teclado (combinaciones de teclas, completar código) Alt+Shift+F **Formatear código**
	- Ingeniería Inversa

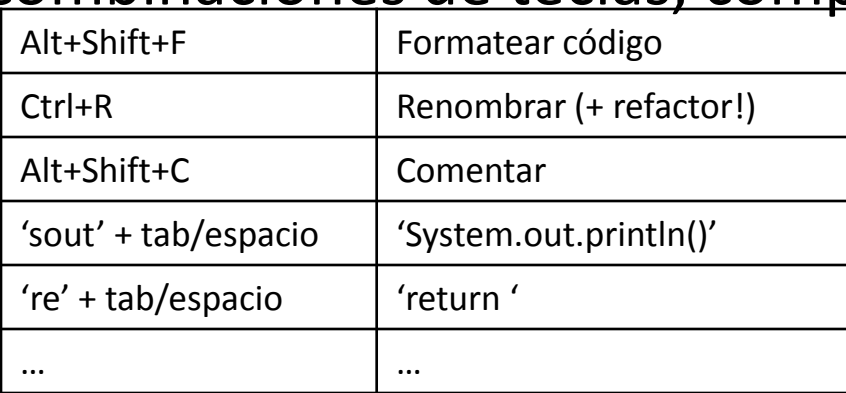

- Integrado un Profiler (similar al Valgrind): analiza memoria y performance
- Viene con servidor de aplicaciones (Tomcat)
- CVS, SVN

– …